# FINAL YEAR INTERNSHIP REPORT TEMPLATE WORKING AS WEB DEVELOPER

#### BY

NAME:Md Rafsan Jani ID: 133-15-3063

This Report Presented in Partial Fulfillment of the Requirements for the Degree of Bachelor of Science in Computer Science and Engineering.

Supervised By

### Mr. Narayan Ranjan Chakraborty

Designation: Assistant Professor Department of CSE Daffodil International University

Co-Supervised By

### Shah Md.Tanvir Siddiquee

Designation: Assistant Professor Department of CSE Daffodil International University

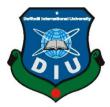

DAFFODIL INTERNATIONAL UNIVERSITY DHAKA, BANGLADESH DECEMBER 2019

#### APPROVAL

This Project/internship titled "INTERNSHIP AS WEB DEVELOPER", submitted by Md Rafsan Jani, ID No:133-15-3063 to the Department of Computer Science and Engineering, Daffodil International University has been accepted as satisfactory for the partial fulfillment of the requirements for the degree of B.Sc. in Computer Science and Engineering and approved as to its style and contents. The presentation has been held on 06-12-2019.

#### **BOARD OF EXAMINERS**

Dr. Syed AkhterHossain Professor and Head Department of Computer Science and Engineering Faculty of Science & Information Technology Daffodil International University

Saiful Islam Senior Lecturer Department of Computer Science and Engineering Faculty of Science & Information Technology Daffodil International University

Shaon Bhatta Shuvo Senior Lecturer Department of Computer Science and Engineering Faculty of Science & Information Technology Daffodil International University

Dr. Dewan Md. Farid Associate Professor Department of Computer Science and Engineering United International University Chairman

**Internal Examiner** 

Internal Examiner

**External Examiner** 

### DECLARATION

I thus announce that, this undertaking has been finished by me under the supervision of Mr. Narayan Ranjan Chakraborty, Assistant Professor, Department of CSE Daffodil International University. I additionally announce that neither this undertaking nor any piece of this venture has been submitted somewhere else for grant of any degree or certificate.

Supervised by:

AR63

Mr. Narayan Ranjan Chakraborty Assistant Professor Department of CSE Daffodil International University

Co-Supervised by:

ause

Shah Md.Tanvir Siddiquee Assistant Professor Department of CSE Daffodil International University

Submitted by:

Ratson

**MD. Rafsan Jani** ID: 133-15-3063 Department of CSE Daffodil International University

©Daffodil International University

# ACKNOWLEDGEMENT

First I express my heartiest thanks and thankfulness to god-like God for His celestial gift makes me conceivable to finish the last year temporary position effectively.

I extremely appreciative and wish my significant my obligation to **Mr. Narayan Ranjan Chakraborty**, **Assistant Professor**, Department of CSE, Daffodil International University, Dhaka. Profound Knowledge and distinct fascination of our administrator in the field of "WEB DEVELOPMENT" to do this venture. His unending persistence, academic direction, persistent consolation, consistent and vivacious supervision, useful analysis, significant guidance, perusing numerous mediocre draft and amending them at all stage have made it conceivable to finish this entry level position .

I might want to offer my heartiest thanks to Dr. Syed Akhter Hossain, Professor, and Head, Department of CSE, for his benevolent assistance to complete my temporary job and furthermore to other employee and the staff of CSE branch of Daffodil International University.

I might want to thank my whole course mate in Daffodil International University, who partook in this talk about while finishing the course work.

At last, I should recognize with due regard the steady help and patients of my folks.

### ABSTRACT

Nowadays there are in like manner some structure's that use interminably. Structures are fundamentally sifted through programming by utilizing Model, View, and Controller. On the off chance that we make electronic application that is astoundingly gainful for us considering the manner in which that we can get to it from any place of the world. It is useful for my bit by bit life. That is the explanation I pick subject of my report is " web advancement ". Working in Insight TechTrix Technologies remembered tremendous experiences for my best in class livelihood. This report takes me through each detail of web advancement data and experience amassed during this section level position period web improvement were the rule focus of this impermanent activity. To develop an online application or programming there are a couple of programming lingos that are being utilized. Some of them are used for the frontend and backend plan of the item. For example HTML3, HTML4, HTML5, CSS, Bootstrap Framework, etc. There are moreover some other programming lingos that are used to develop the dynamic components of the item or application. For example PHP, Java, etc.

# **TABLE OF CONTENTS**

| Content                              | Page No |
|--------------------------------------|---------|
| Approval                             | ii      |
| Declaration                          | iii     |
| Acknowledgement                      | iv      |
| Abstract                             | v       |
| Table of Content                     | vi      |
| List of Figure                       | ix      |
| List of Table                        | vi      |
| Chapter No.                          |         |
| Chapter 1: Introduction              |         |
| 1.1 Introduction                     | 1       |
| 1.2 Motivation                       | 1       |
| 1.3 Internship Destinations          | 2       |
| 1.4 Introduction to the Organization | 2       |
| 1.5 Report Design                    | 2       |

# **Chapter 2: Organization**

| 2.1 Introduction                 | 4 |
|----------------------------------|---|
| 2.2 Product and Market Situation | 4 |
| 2.3 Goal of the Organization     | 5 |
| 2.4 SWOT Exploration             | 6 |
| 2.5 Company Formation            | 7 |

# **Chapter 3: Tasks, Projects and Activities**

| 3.1 Day by day Assignments and Projects               | 8  |
|-------------------------------------------------------|----|
| 3.2 Occasions and Activities                          | 8  |
| 3.3 Venture Errand and Operation                      | 9  |
| 3.4 Confrontation                                     | 13 |
| Chapter 4: Abilities Abilities and Intelligent Scheme |    |
| 4.1 Progress Acquired                                 | 15 |
| 4.2 Smart Plan                                        | 21 |
| 4.3 Reflexion                                         | 21 |
| Chapter 5: Conclusion and Future Career               |    |

| 5.1 Discourse and end        | 22 |
|------------------------------|----|
| 5.2 Degree for Future Career | 22 |
| References                   | 23 |
| Plagiarism Result            | 24 |

# List of Figure

| Figures                         | Page No |
|---------------------------------|---------|
| Figure 2.1 SWOT Analysis        | 6       |
| Figure 2.2 Company Formation    | 7       |
| Figure 3.1 Admin View           | 10      |
| Figure 3.2 Database             | 11      |
| Figure 3.3 Rating & Review      | 11      |
| Figure 3.4 Data Insert & Delete | 12      |
| Figure 3.5 User Communication   | 12      |
| Figure 4.1 HTML                 | 15      |
| Figure 4.2 CSS                  | 16      |
| Figure 4.3 Bootstrap            | 17      |
| Figure 4.4 Xampp Control Panel  | 19      |
| Figure 4.5 PHP                  | 20      |

# List of Table

| Table                   | Page No |
|-------------------------|---------|
| Table 1.1 Report Layout | 3       |
| Table 2.1 Products      | 5       |

### Chapter 1

### Introduction

### **1.1 Introduction**

The term PHP is an abbreviation for PHP: Hypertext Preprocessor. PHP is a server-side scripting language structured explicitly for web advancement.

- Sites like www.facebook.com, www.yahoo.com are additionally based on PHP.
- One of the principle purpose for this is PHP can be effectively implanted in HTML documents and HTML codes can likewise be written in a PHP record.
- What separates PHP with customer side language as is HTML, PHP codes are executed on server though HTML codes are legitimately rendered on the program. PHP codes are first executed on the server and afterward the outcome is come back to the program.
- The only information that the client or browser knows is the result returned after executing the PHP script on the server and not the actual PHP codes present in the PHP file. Also, PHP files can support other client-side scripting languages like CSS and JavaScript.[1]

### **1.2 Motivation**

In work area base site making framework is straightforward. As i acknowledge internship it appears me i also tenderfoot and essential make uniform and acquire skill in net advancement, Simple and intrigued to acquire a knowledge.Promote it undertaking and connected it understudy as well as I am acquainting with the conditions and administration innovation that by own. This innovation is so intrigued and enchanting and simple to assemble task on completely PHP, HTML, CSS and MySQL.

#### **1.3 Internship Destinations**

My entry level position level position stays around 3 months of impermanent position route .I completed my brief position my target have consolidate to calling with Web Page Design and Advancement principal course where I share to finish my entrance level position term. They will probably gather a fair with moreover skillful business searcher that's why they train me according to the movement publicize. I the brief situation in the multi month that's why they isolated me everyday task in a move. Atfirst i get some answers concerning html CSS and its history. Over the range of time I get some answers concerning starting with php, JavaScript and MySQL, work with php request, record vault, ownership and social occasion nuance. So guideline thoughts is to they train us the huge and fundamental things about site page structure and improvement.

#### **1.4 Introduction to the organization**

TechTrix Technologies is a privately owned business. This Institute chips away at ICT related work and preparing. They began venture all things considered a couple of years they are group are little. Be that as it may, they are extremely vivacious and diligent employee and they are worry about their group and items.

#### 1.5 Report Design

Organization consolidates some objects of the area target nuances kind of papers picked, edges, the row isolating, the folio, and joining of condition, portrayals, and mention of the table 1 represent primary judgments for hole the structure. The particular document that I make, I would dole be able to out a report plan. By methods for the document plan I portray that all structure of the document, for instance, the sheet setup and the document and the numerical course of action of the document data. Exactly that time i utilize the organization limits, i do concrete the limitations for the document. Exactly in that time i portray a document plan, I describe an arrangement expressly for areport and I set a change terget structure doled out for this document.

| Chapter No | Description                                                                                                    |
|------------|----------------------------------------------------------------------------------------------------|
| Chapter 1  | Inspiration to web advancement as legacy, actualize, object pronounce, etc opportunity<br>Objectives of web advancement venture PHP is increasingly viable and decision full<br>and extreme for productive software engineer. Report format of the small review of the<br>document parts.                                                                               |
| Chapter 2  | Depict association of the organization, and administrations provide, jobs in<br>employment of the obligations. Their IT Services Offered and foreword in<br>occupation showcase.                                                                                                    |
| Chapter 3  | Dialog about the Foreword and Duty, preparing went to appointed duties and performed<br>undertakings during the time of temporary position. Simple and solitary entry level<br>position jobs and obligations like preparing exercises, doled out duties, workplace,<br>utilizing web advancement venture sanctuaries, performed errands with figure and<br>notice task. |
| Chapter 4  | Portray about entry level position results a few results of temporary position is issues<br>and arrangements like OOP understanding, see some segment in outline. What's more,<br>realizing results, challenges.                                                                                                    |
| Chapter 5  | Simple and solitary notice about temporary position dialog and end                                                                                                    |

Table 1.1: Report Layout

## Chapter 2

### Organization

### **2.1 Introduction**

TechTrix Technologies is a quickly making programming relationship in our region, concentrating on Android and Web Development. The organization make innovative and client driven advantageous applications to give your clients and clients an unremitting commendably masterminded perception. They in like way utilize the most recent web improvement to pass on the predominant course of action. Their fit pros and red hot coordinators change your considerations into client fulfilling things. TechTrix gives moved anticipating Android Apps Development and Web Apps Development. Chance of segment level circumstance of understudies.

#### **Main Branch**

#### Association Name: TechTrix Technologies

**Association Address:** Second Floor, Mohammadia Super Market, Sobhanbag, Mirpur Road, Dhaka 1207.

### 2.2 Item and Trade Situation

Computerized Marketplace Bangladesh" "is a solid stage where traders would appreciate opportunity and adaptable trade experience. The commercial center of the individuals who are believe on online trading and need to promote, purchase and advance claim items. Discover the commercial center where as he/she ready for making a effective store, decorated by own self of the items. The framework enable shippers and redo their items documents, and to direct catch up on the basis of clients. The stage nobody can dishearten us to construct our own image. A dealer could maintain their own image and marketing.

Concentrating on the platform of Android and Web Development they are creating inventive and client driven portable applications and sites to give clients and clients an interminable well disposed understanding. A portion of their items are:

| Name                   | URL                                                                                     |
|------------------------|-----------------------------------------------------------------------------------------|
| DIU Question Bank      | https://play.google.com/store/apps/details?id=com.techtrixbd.diuhelper&hl=en            |
| DIU - Smart Student    | https://play.google.com/store/apps/details?id=a<br>varsity.diu&hl=en                    |
| Students' Affairs, DIU | https://play.google.com/store/apps/details?id=d<br>sa.daffodilvarsity.edu&hl=en         |
| DIU Student Bus        | <u>https://play.google.com/store/apps/details?id=</u><br>com.rizan.unibus.student&hl=en |

Table 2.1: Products

### 2.3 Goal of the Organization

TechTrix Organization primarily set there goal and create things only for theres customer whom are remember for ICT office and need for get some answers concerning android and online stage like understudies. They by and large endeavor to fulfill the solicitations of customer and endeavor to make quality and simple to utilize things. They also give instructional classes of Android progression courses, Improvement of courses for the person whom wants to know.

### **2.4 SWOT Exploration**

A SWOT examination assesses the inside qualities and shortcomings, and the outer chances and dangers in an association's situation. The inside examination recognizes assets, capacities, center abilities and upper hands, utilizing an utilitarian way to deal with audit fund, the executives, framework, acquirement, creation, circulation, promoting, reputational elements and advancement.[2]

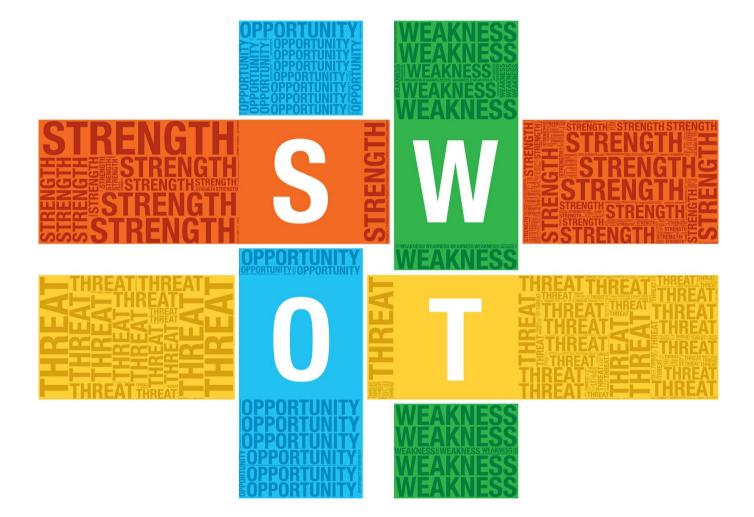

Figure 2.1: SWOT Analysis

# **2.5 Company Formation**

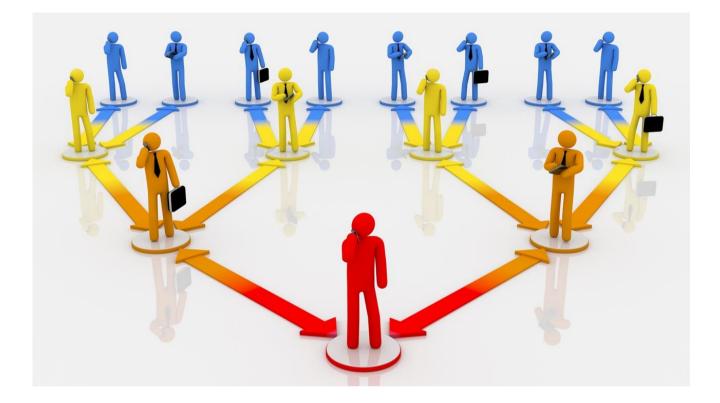

Figure 2.2: Company Formation

### **Chapter 3**

#### Assignments, Projects and Activities

#### 3.1 Day by day Assignments and Projects

The planning time we are going to classes of 3-4 hours, 4 days in a weak.Getting some answers concerning web improvement issue on nuances. There was dynamically escort and essential for develop an undertaking we understand thus, we could mixed all languages of C, C#,C++, HTML,CSS, JavaScript, Jquery,PHP and that is just a glimpse of something larger. Web servers blends the inevitable results and also calculate the PHP codes, those would be like some particular pictures, with the made website pages. The PHP codes can be imposer with the heading line interface so would be acknowledge self-governing graphically user interface. This readiness I was going to in under the TechTrix Organization underneath:

- ➤ HTML
- > CSS
- JavaScript
- JQuery
- ➤ PHP
- > OOP
- > MySQL

#### **3.2 Occasions and Act**

The site engineer create the view , plan, and explore the hole website. The activeness join the agreement from the both sides of Computer programming. Right that time when a website ready, an engineer supervision with assistance and increases for the website. The social occasions and officials are completely educated in regards to the latest and sifting through necessities, among different endeavor:

- Composing and altering content.
- Format structure of site page.

- ✤ Database association.
- ✤ Database association.
- Understanding issues and necessity of site page.
- Site page make and erase.
- ✤ Codes issues and arrangements.

### **3.3 Venture Errand and Operation**

I already created a wedsite and that is "Cycling Tips". And its onlinebase bicycle webpage and any clients can consider bicycle subtleties like affirmation of bicycle, address of bicycle showroom, and see two bicycles, update cost of bicycles and some more.

### **Project Description**

1. Admin Page

2. Database

3. Rating & Review

4. Data Insert & Delete

5. User Communication

## **Admin Page:**

This page is controlled by admin. Admin can add or delete bike, showroom, and Brand data. Admin can add user or delete user and fully controlled this website by Admin. Figure is 3.1

| 🧐 Admin                                                  | L        | ogged in as : Admin                              |                   |          | 🗖 Visit Site | 🔇 English 🔻 | 🛓 admin 🔻 |
|----------------------------------------------------------|----------|--------------------------------------------------|-------------------|----------|--------------|-------------|-----------|
| 🖉 Dashboard                                              | 🖀 Admi   | in Panel > Custom fields                         |                   |          |              |             |           |
| 📮 Themes                                                 | Create C | ustom fields                                     |                   |          |              |             |           |
| Parallax Slider >                                        | ∃ Cus    | tom fields                                       |                   |          |              |             | ^         |
| 🖨 Content >                                              |          |                                                  |                   |          | Name         |             | Q         |
| $\equiv$ Car Config Options $\checkmark$                 | #        | Name                                             | Field Type        | required | Actions      |             |           |
| - All car categories                                     | 1        | Reg No                                           | Text              | No       | 🏶 Actions 🗸  |             |           |
| <ul> <li>Brand models</li> <li>Car conditions</li> </ul> | 2        | Engine Size                                      | Text              | No       | Actions -    |             |           |
| - Transmission types                                     | 3        | Steering Type                                    | Dropdown          | No       | 🌣 Actions 🗸  |             |           |
| - Fuel Types<br>Custom fields                            | 4        | Safety Rating                                    | Dropdown          | No       | 🌣 Actions 🗸  |             |           |
| 🛓 Profile                                                | 5        | Engine Type                                      | Dropdown          | No       | Actions 🗸    |             |           |
| ≡ Packages >                                             | 6        | No of Seats                                      | Text              | No       | Actions 🗸    |             |           |
| ie Users                                                 | 7        | Gear Type                                        | Dropdown          | No       | 🕏 Actions 🗸  |             |           |
| $\equiv$ Widgets >                                       |          | n drag drop to sort the table rows. After sortin | ng save the order |          |              |             |           |
| 🙆 Upload                                                 | Save or  | der                                              |                   |          |              |             |           |

Figure 3.1: Admin View

### **Database:**

Database is heart of any venture or site. Where all information are put away. Figure is 3.2

| phpMyAdmin         | ← 📑 Server: localho | ost » 🗐 Datak | base: mySite_newl | Database » 🖩 | Table: mylr | ventory   |                          |            |
|--------------------|---------------------|---------------|-------------------|--------------|-------------|-----------|--------------------------|------------|
| <u>∧</u> 🗟 🕑 🗊 🤤   | 🔲 Browse 屋          | Structure     | 📄 SQL 🔍           | Search       | i Insert    | Export    | 📑 Import 🥜               | Operatio   |
| (Recent tables) 🔻  | # Name              | Туре          | Collation         | Attributes   | Null Defau  | t Extra   | Action                   |            |
|                    | 1 plndex            | int(11)       |                   |              | No None     | AUTO_INCR | EMENT 🥜 Change           | e 🥥 Drop 🖞 |
| — 👜 mySite         | 2 invlD             | int(11)       |                   |              | Yes NULL    |           | 🥜 Change                 | e 🥥 Drop 👩 |
| mySite_newDatabase | 3 category          | varchar(255)  | latin1_swedish_ci |              | Yes NULL    |           | 🥜 Change                 | e 😑 Drop 👩 |
| New                | 4 order1            | int(10)       |                   |              | Yes NULL    |           | 🥜 Change                 | e 🥥 Drop 👩 |
| + mylnventory      | 5 order2            | int(10)       |                   |              | Yes NULL    |           | 🥜 Change                 | e 🥥 Drop 👩 |
| + monnation_schema | 6 photo             | varchar(255)  | latin1_swedish_ci |              | Yes NULL    |           | 🥜 Change                 | e 🥥 Drop 💡 |
|                    | 7 link              | varchar(255)  | latin1_swedish_ci |              | Yes NULL    |           | 🥜 Change                 | e 🥥 Drop 👩 |
|                    | 8 title             | varchar(255)  | latin1_swedish_ci |              | Yes NULL    |           | 🥜 Change                 | e 🥥 Drop 💧 |
|                    | 9 Description       | text          | latin1_swedish_ci |              | Yes NULL    |           | 🥜 Change                 | e 🥥 Drop 💧 |
|                    | 10 Code             | text          | latin1_swedish_ci |              | Yes NULL    |           | 🥜 Change                 | e 🥥 Drop 👌 |
|                    | 11 data3            | text          | latin1_swedish_ci |              | Yes NULL    |           | 🥜 Change                 | e 🥥 Drop d |
|                    | □ 12 Stock          | text          | latin1_swedish_ci |              | Yes NULL    |           | 🥜 Change                 | e 🥥 Drop 💡 |
|                    | 13 Price            | text          | latin1_swedish_ci |              | Yes NULL    |           | 🥜 Change                 | e 🥥 Drop 🖁 |
|                    | □ 14 comments       | text          | latin1_swedish_ci |              | Yes NULL    |           | 🖉 Change                 | e 🥥 Drop 🖁 |
|                    | ← Check All         | opose table s | (tested)          | love columns |             |           | rimary 🔃 Uniqu<br>x 🔻 Go | e 🛃 Ind    |

Figure 3.2: Database

### **Rating & Review:**

Client can give 1, 2, 3, 4 and also 5 stars this framework is just for client feeling. Each client give one audit in one bicycle. Figure is 3.3

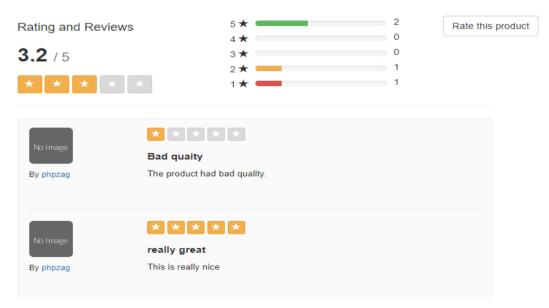

Figure 3.3: Rating & Review

### Data Insert & Delete:

Admin can change anything insert data or delete data or edit are all thing. Admin can add bikes, users, showroom, everything insert and delete. Shown in figure 3.4

| phpMyAdmin           | 🔶 📫 Server: 127 0.0.1 » 👘 Database: bike_lovers » 🔚 Table: brands                                                                                                    | 🔅 7             |
|----------------------|----------------------------------------------------------------------------------------------------|-----------------|
| 🔝 🗐 🔍 🗎 🟡            | 🔄 🔄 Browse 🥂 Structure 🔓 SQL 🔍 Search 👫 Insert 🚍 Export 🔂 Import 🖭 Privileges 🤌 Operations 💿 Tracking 🔉 Tracking                                                                                                    | riggers         |
| Recent Favorites     |                                                                                                    |                 |
| 60                   | Showing rows 0 - 5 (6 total, Query took 0.0028 seconds.)                                                                                                    |                 |
| New                  | SELECT * FROM 'brands'                                                                                                    |                 |
| bike_lovers          | _                                                                                                    |                 |
| New     bike details | Profiling [Edit inline] [ Edit ] [ Explain SQL ] [ Create PHP of                                                                                                    | ode ] [ Refrest |
| Columns              | Show all Number of rows: 25 V Filter rows: Search this table Sort by key: None V                                                                                                    |                 |
| 🗄 🐺 Indexes          | Show all   Number of rows. 25 • Filter rows, Search unit table Soft by Key. None •                                                                                                    |                 |
| - r brands           | + Options                                                                                                    |                 |
| Columns              | $\leftarrow \top \rightarrow$ v id brand_name brand_origin brand_logo                                                                                                    |                 |
| Indexes     Contact  | 📄 🥜 Edit 👫 Copy 🥥 Delete 15 Bajaj India uploads/bajaj.jpg                                                                                                    |                 |
| Columns              | 🗌 🖉 Edit 👫 Copy 🥥 Delete 16 Hero India uploads/hero.gif                                                                                                    |                 |
| - Indexes            | 📄 🥜 Edit 👫 Copy 👄 Delete 17 Tvs India uploads/tvs.jpg                                                                                                    |                 |
| - A shop             | □ 🖉 Edit ∰é Copy 🥪 Delete 18 Yamaha Japan uploads/yamaha.jpg                                                                                                    |                 |
| Columns              | Contraction of the contraction of the contraction |                 |
| Indexes     Indexes  | Copedia is Copy Sole 20 Honda Japan uploads/honda.png                                                                                                    |                 |
| Columns              | Cont are copy e benete zo monda Japani uproausmonda.prig                                                                                                    |                 |
| E-E Indexes          | 📩 📄 Check all 🛛 With selected: 🥜 Edit 👫 Copy 🥥 Delete 🚃 Export                                                                                                    |                 |

Figure 3.4: Data Insert & Delete

### **User Communication:**

Client can Text or message in site by their substantial Gmail record and telephone number and administrator can convey this client. Figure is 3.5

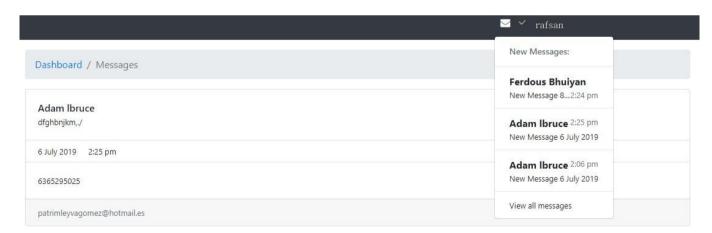

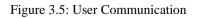

#### **3.4 Confrontation**

Here is different difficulties, Problems, issues i had faced on duration of web movement since the sort markup languages, techniques, things, modifier, So different approaches for manage and make codes and undertaking. Just for the issues of website movement of prominent arrangement those could reasonably or in a matter of minutes. We know regardless of how the experts are so included now they gave me all around hearted composed exertion in the hour of my temporary movement. Right when while gathering information I had obliged access to specific information for covertly reason. I have spent enough essentialness for learning the sort of business entrusted to me likewise scope us to fresher sort of ace workplace with new individuals and working very the media transmission piece is particularly delicate. Finally I have various troubles there is high ace and they have different aptitudes. So to remain on this development expose one need additional course and certification. For this situation PHP, HTML, CSS, JavaScript and BOOTSTAP, and so on request and arranging gives you an extra limit. Before long days there is colossal eagerness for programming engineer Development accreditation. It opens different degree to store up ones' calling. For this informational course of action in Bangladesh there is a gigantic degree to prepare confirmation and getting.

#### Problems

There are more issues in database MySQL when I make database missing information. Face challenges to gather right information. When embeddings information face challenges. At the point when attempt to add clients face issues to discover genuine clients to counterfeit clients. At the point when include bicycles numerous data are phony and confronted a lot more issues. At the point when I gather bicycles data online confronted numerous difficulties.

#### Solutions

My learner help me how to make, plan, and diagram creation and complete. Database is one of the fundamental bit of most by far of the endeavor. Web progress is so best and over the top enthralled and hard for me, by the fleeting position setting I up could get settled with a Comprehend different targets with excitement as though we could get a handle on web improvement and intrigued with anyother languages. I gamed plan of PHP or anyother issues of arranging that duration. Clear codes lessens startling messes up, which can affect page load. In like manner, work with this may be so essential anyway using this structure attach the database and work with dynamic procedure. At the point when

gather bicycles data online confronted numerous difficulties lastly gathered genuine information and include bicycles data. Include appropriate data in bicycles showroom and showroom address.

## **Challenges Type**

#### Confronted various

kinds of difficulties assembling the site.

For the most part:

- ✤ Fake client.
- ✤ Fake information.
- Syntax mistake.
- ✤ Issue and attempt to understandable.

# Chapter 4

## **Abilities and Intelligent Scheme**

### **4.1 Progress Acquired**

Informations or abilities i accumulate and finishing temporary job so that applied basis of aptitudes effectively perform in instructive and proficient life.

### HTML

HTML is a code that is utilized for making sites. Everyone that is associated with the web can see these pages. Being to some degree simple to learn with a great deal of free data accessible on the web, HTML is an integral asset in website page creation. The association that is liable for its creation W3C is always giving updates and enhancements to meet the developing prerequisites of web clients and creators. Hyper Text Markup Language or HTML utilizes hyperlinks so as to explore through the page and the web. By tapping the hyperlink you will be taken to another page. The name hyper recommends that this development is non-straight for example you can move from any area to another with no set request set up. HTML, as the final expression of the abbreviation, recommends is a language and keeps linguistic structure rules like some other language.

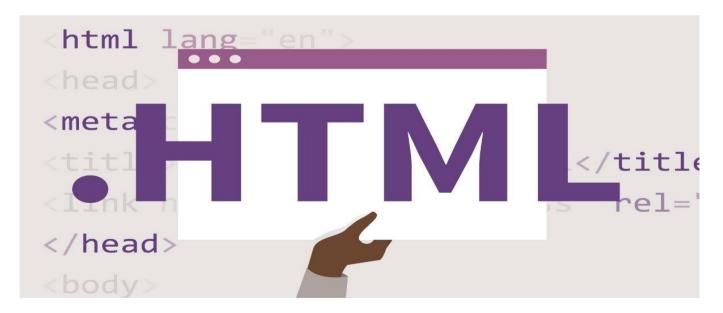

Figure 4.1: HTML

### CSS

An outside CSS template can be applied to any number of HTML archives by setting a <link> component in each HTML report.

The quality rel of the <link> tag must be set to "template", and the href credit to the family member or total way to the template. [3]

First CSS specific has transformed into an authority W3C proposition in December 1996. A couple of features of CSS are:

- Textual style properties, for instance, typeface, shade of substance, establishments, and other segment.
- Content characteristics, for instance, partitioning between words, letters and line of substance.
- ✤ Adjust of substance, picture, table and various parts.
- Edge, periphery, padding and arranging for by and large segments .

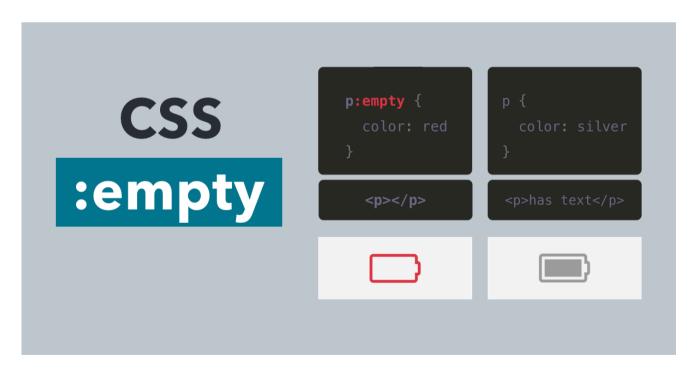

Figure 4.2: CSS

### Bootstrap

Bootstrap is a smooth, natural, and ground-breaking portable first front-end structure for quicker and simpler web advancement. It utilizes HTML, CSS and Javascript. Bootstrap was developed by Mark Otto and Jacob Thornton at Twitter. It was released as an open source product in August 2011 on GitHub.[4]

- It is exceptionally simple to utilize. Anyone having fundamental learning of HTML and CSS can utilize Bootstrap.
- It encourages clients to build up a responsive site.
- ✤ It is perfect with the greater part of programs .

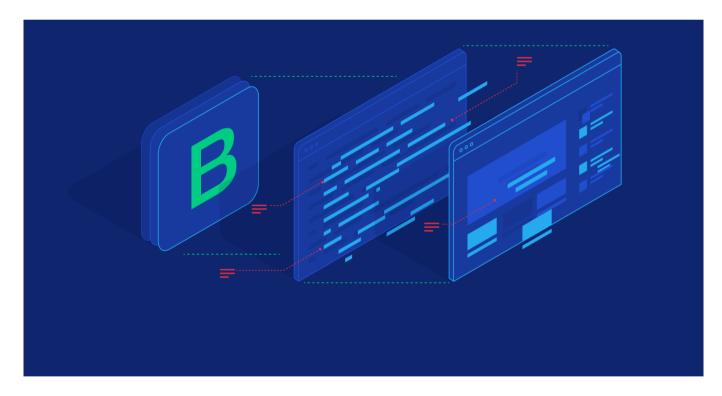

#### Figure 4.3: Bootstrap

### JavaScript

JavaScript was presented in 1995 as a manner to add projects to website pages in the Netscape Navigator program. The language has since been embraced by all other major graphical internet browsers. It has made present day web applications conceivable and applications with which you can interface straightforwardly without doing a page reload for each activity.

There are many useful Javascript frameworks and libraries available:

- ✤ Angular
- React
- ✤ jQuery
- ✤ Vue.js
- ✤ Ext.js
- ✤ Meteor

### **MySQL**

MySQL is more than simply "the world's generally prominent open source database," as the designers at the MySQL AB partnership guarantee. This unassuming measured database has presented a great many regular PC clients and novice specialists to the universe of incredible data frameworks...[5]

- MySQL is a generally ongoing contestant into the settled territory of social database the board frameworks
- MySQL can run on humble equipment and puts next to no strain on framework assets.
- MySQL exceptionally quick, solid, and simple to utilize.
- ✤ It very well may be introduced without a ton of troublesome and complex setup.
- ✤ It can run on humble equipment and puts next to no strain on framework assets. [5]

### Apache

The Apache is a web server. It's the most comprehensively used server programming subject to the NCSA HTTP server. The headway of Apache server started in mid-1995. Bit by bit it has been continuously outstanding as a web server. It transformed into the essential web server to serve in excess of 100 million destinations.

| 🔀 XAMPP            | Control Pane                                                            | 1 v3.2.2 [Co                                                                          | mpiled: Nov 12th 2                                                                                                    | 015]                     |       |        |      |          |      | 23      |
|--------------------|-------------------------------------------------------------------------|---------------------------------------------------------------------------------------|----------------------------------------------------------------------------------------------------|--------------------------|-------|--------|------|----------|------|---------|
| 8                  | XAN                                                                     | MPP Con                                                                               | trol Panel v3                                                                                                    | .2.2                     |       |        |      | Config   |      |         |
| Modules<br>Service | Module                                                                  | PID(s)                                                                                | Port(s)                                                                                                    | Actions                  |       |        |      | Netstat  |      |         |
|                    | Apache                                                                  | 8032<br>5884                                                                          | 80, 443                                                                                                    | Stop                     | Admin | Config | Logs | Shell    |      |         |
|                    | MySQL                                                                   | 5440                                                                                  | 3306                                                                                                    | Stop                     | Admin | Config | Logs | Explorer |      |         |
|                    | FileZilla                                                               |                                                                                       |                                                                                                    | Start                    | Admin | Config | Logs | Services |      |         |
|                    | Mercury                                                                 |                                                                                       |                                                                                                    | Start                    | Admin | Config | Logs | 😡 Help   |      |         |
|                    | Tomcat                                                                  |                                                                                       |                                                                                                    | Start                    | Admin | Config | Logs | Quit     |      |         |
|                    | [main]<br>[main]<br>[main]<br>[Main]<br>[Apache]<br>[Apache]<br>[mysql] | All prere<br>Initializin<br>Starting<br>Control F<br>Attempti<br>Status c<br>Attempti | g for prerequisites<br>quisites found<br>g Modules<br>Check-Timer<br>Panel Ready<br>ng to start Apaché<br>hange detected: r<br>ng to start MySQI<br>hange detected: r | e app<br>unning<br>_ app |       |        |      |          |      | 4 III > |
|                    |                                                                         |                                                                                       |                                                                                                    |                          |       |        |      |          | <br> |         |

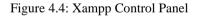

### PHP

Web advancement is on the ascent consistently, and right structure little, medium sized web improvement organizations to big deal like Google, Microsoft, Apple, BM and so forth you can discover dynamic PHP venture commitment. Among the appearance of new programming dialects, PHP still ticks a few boxes by staying a solid entertainer. Is it still prevalent as it was a couple of years back? Indeed, it is and even measurements uncover the equivalent. As indicated by that, 81.7% site far and wide capacity with PHP as the principle server-side programming language. With predictable upgrades, it particularly implies future proofness. No issues up until now and it will be the same from this point forward.

- It's extremely simple to discover the purpose of blunders and issues. What's significantly simpler is settling those issues with the network help.
- PHP offers broad library backing and expansions supporting extra functionalities like Graphic Design and Image preparing.
- PHP presents a logical arrangement as it is to a great extent good with numerous OS.
- ♦ Greater availability to prominent structures like CakePHP, Zend, Yii, and Laravel.
- You have an enormous network of engineers ceaselessly adding to its existence.
- It is exceptionally versatile and thus causes you effectuate a stage helping future business development.
  - It's easy to code and doesn't expend a lot of time either. PHP goes over firmly as an attempted and tried scripting language as it's being used nearly for two decades.

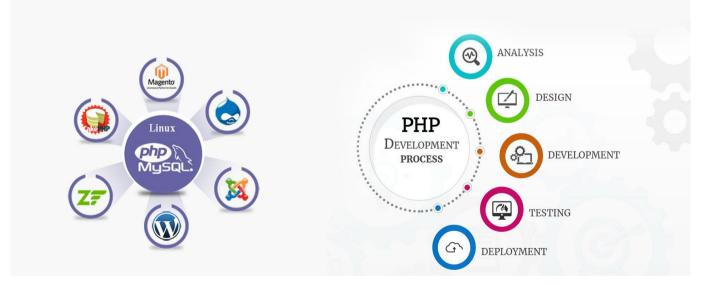

Figure 4.5: PHP

## **File Operation**

- ✤ Testing Files.
- Reading records .
- ✤ Writing records .
- ✤ Deleting records .
- Searching for records in catalog.

### 4.2 Smart Plan

In any case you have to sift through the plot.

- ✤ The basic is carefully assembled HTML5 codes.
- Sessential for cutting to the Responsively perform in HTML5.
- ♦ Authentic deliberately amassed impeccable and mollusk coding.
- Presently make website architecture and improvement with responsive point of view and plan
- ✤ Help of some key advances.

### 4.3 Reflexion

The Intern was a remarkable encounter from myside. The greater part of exercises I have been acquire a knowledge from TechTrix Organization that used in most of the issues. The other piece of knowledge of expert territory and instance, TechTrix Organizations are sways the knowledge like a homeroom. I Intern there was agreeable for my side and I am evidently go for glance the structure business. I acknowledge the task at TechTrix Organization that give me the data of organizing affiliation and their condition. That's I am grateful to found the opportunity to supervision there.

## Chapter 5

### **Conclusion and Future Career**

#### 5.1 Discourse and end

So I accumulated the huge amount of the experiences and phenomenal open entryway to finish the section level situation "Site organization and Development" at VPCS. During this impermanent position, I considered to site arrangement, database make through MySQL, web improvement and moreover there I got change to utilize and execute various sorts of module and fundamental arranging learning. All around, For my side the passage level position thus I am talking of valuable for the making calling I will taken a ton so that the opportunities are execute. That bailed my improve and task of the programming association and also getting some answers concerning enormous business also. Those experiences I collected from the communicated section level position will without a doubt help in not all that inaccessible future in my job.

### **5.2 Degree for Future Career**

To be certifiable test, particularly in case that I haven't that level of understanding. Compelling impermanent activity can be assist myself with changing the experience into a deep rooted possibility. Thusly, as a productive brief position my future augmentations will be: Web expert.

Realizing distinctive programming language.

- ✤ Hardware expertise
- ✤ Software expertise.
- Structure master.
- Security Development Engineer.
- An endeavor chief.
- ✤ IT Engineer.

### Reference

[1] Learn about geeksforgeeks available at

<< https://www.geeksforgeeks.org/php-full-form/>>,

last accessed on 20-11-2019 at 12:00 PM.

[2] Learn about researchgate available at <<<u>https://www.researchgate.net/publication/272353031\_SWOT\_Analysis</u>>>, last accessed on 20-11-2019\_at 12:00 PM.

[3] Learn about Notes for Professionals, available at

<<file:///C:/Users/Rafsan%20jani/Downloads/CSSNotesForProfessionals%20(2).pdf>>>,

,last accessed on 25-11-2019 at 10:00 PM.

[4] Learn about wiki lib sun as za available at

<< https://wiki.lib.sun.ac.za/images/0/07/Bootstrap-tutorial.pdf >>,

last accessed on 02-12-2019 at 12:10 AM.

[5] Learn about joe ebooks, available at

<<<u>http://160592857366.free.fr/joe/ebooks/ShareData/Learning%20MySQL.pdf</u>>>, last accessed on 02-12-2019 at 12:30 AM.

# Plagiarism Result

| Final                                                                  |                                |
|------------------------------------------------------------------------|--------------------------------|
| ORIGINALITY REPORT                                                     |                                |
| 21% 13% 3% PUBLICATIONS                                                | 21%<br>STUDENT PAPERS          |
| PRIMARY SOURCES                                                        |                                |
| 1 Submitted to Daffodil International Universit<br>Student Paper       | <sup>ity</sup> 10 <sub>%</sub> |
| 2 www.geeksforgeeks.org                                                | 3,                             |
| 3 dspace.library.daffodilvarsity.edu.bd:8080                           | 2,                             |
| 4 dspace.daffodilvarsity.edu.bd:8080                                   | 1,                             |
| 5 Submitted to Ghana Technology University<br>College<br>Student Paper | 1,                             |
| 6 Submitted to Mount Kenya University<br>Student Paper                 | 1,                             |
| 7 aauencoders.com                                                      | 1,                             |
| 8 doowop-net.com                                                       | 1,                             |
| 9 rtw.ml.cmu.edu                                                       |                                |